How To Install App On Android Emulator Eclipse
>>>CLICK HERE<<<

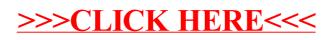